# The Making of The Code4Lib Journal

Edward Corrado, The College of New Jersey Jodi Schneider, Amherst College Jonathan Brinley, Ball State University

[http://docs.google.com/Presentation?id=dgq78tgg\\_40c565pjds](Presentation?id=dgq78tgg_40c565pjds)

### A Short History

As far as I can recall, first came up during a breakout session at Code4lib 2006

- The idea kicked around for a while with people offering to do certain parts
- Didn't take off until someone (Jonathan Rochkind) decide to take the ball and run with it

### Roy Tennant on Code4lib

"If you want to participate, just do it. If you want to lead, just do it. Don't expect anyone to appoint you to anything, because we won't. If you see something that should be done, simply step forward and do it."

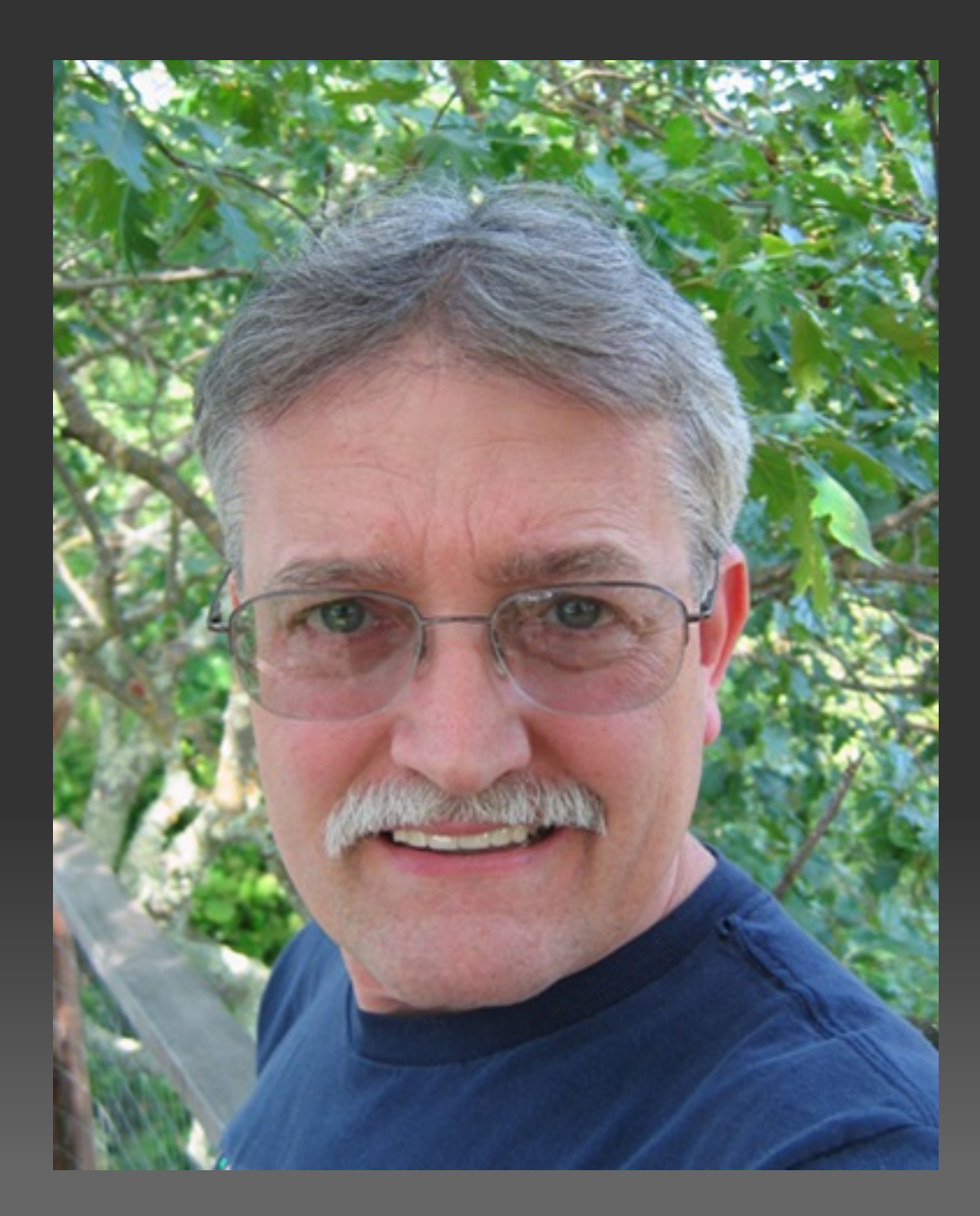

## Background

Agile development' philosophy Don't over-engineer complicated rules and procedures you might never need o Make it up as you go along Journal v. Blog

# 1940-5758

#### Journal Operations

- Who's involved
- What tools do we use?
- Choosing, Editing, & Publishing Articles

# Who's Involved?

Authors

#### Editors

- Article Editors
- Coordinating Editors
- Technical Editors
- Public Listserv Readers
	- o [c4lj-discuss@googlegroups.com](mailto:c4lj-discuss@googlegroups.com)
	- http://groups.google.com/group/c4lj-discuss

Readers

- http://journal.code4lib.org/
- You?

#### What tools do we use?

Editing & Publishing

- Articles received & edited
	- MSWord
	- html
	- Google Docs
- Publishing
	- WordPress
		- **private posts**
		- public posts
		- **public pages**
- Analysis/Statistics
	- Google Analytics
	- Feedburner
	- del.icio.us etc.

#### Other Business

- 2 Google groups
	- o public: c4li-discuss
	- o private: c4li-articles
- Google groups 'pages'
- WordPress private pages
- **viki pages**
- o irc

#### Choosing Articles

"The Code4Lib Journal exists to foster community and share information among those interested in the intersection of libraries, technology, and the future."

- Proposal received at c4li-articles@googlegroups.com
- Coordinating editor sends acknowledgement
- Voting
	- Coordinating editor communicates rejections
	- Article editor communicates acceptance, deadline, ...

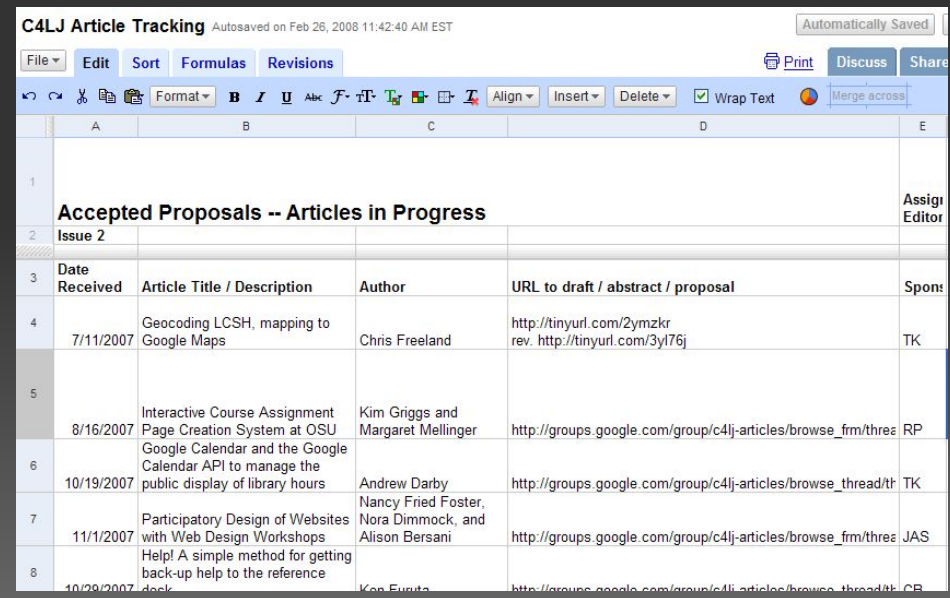

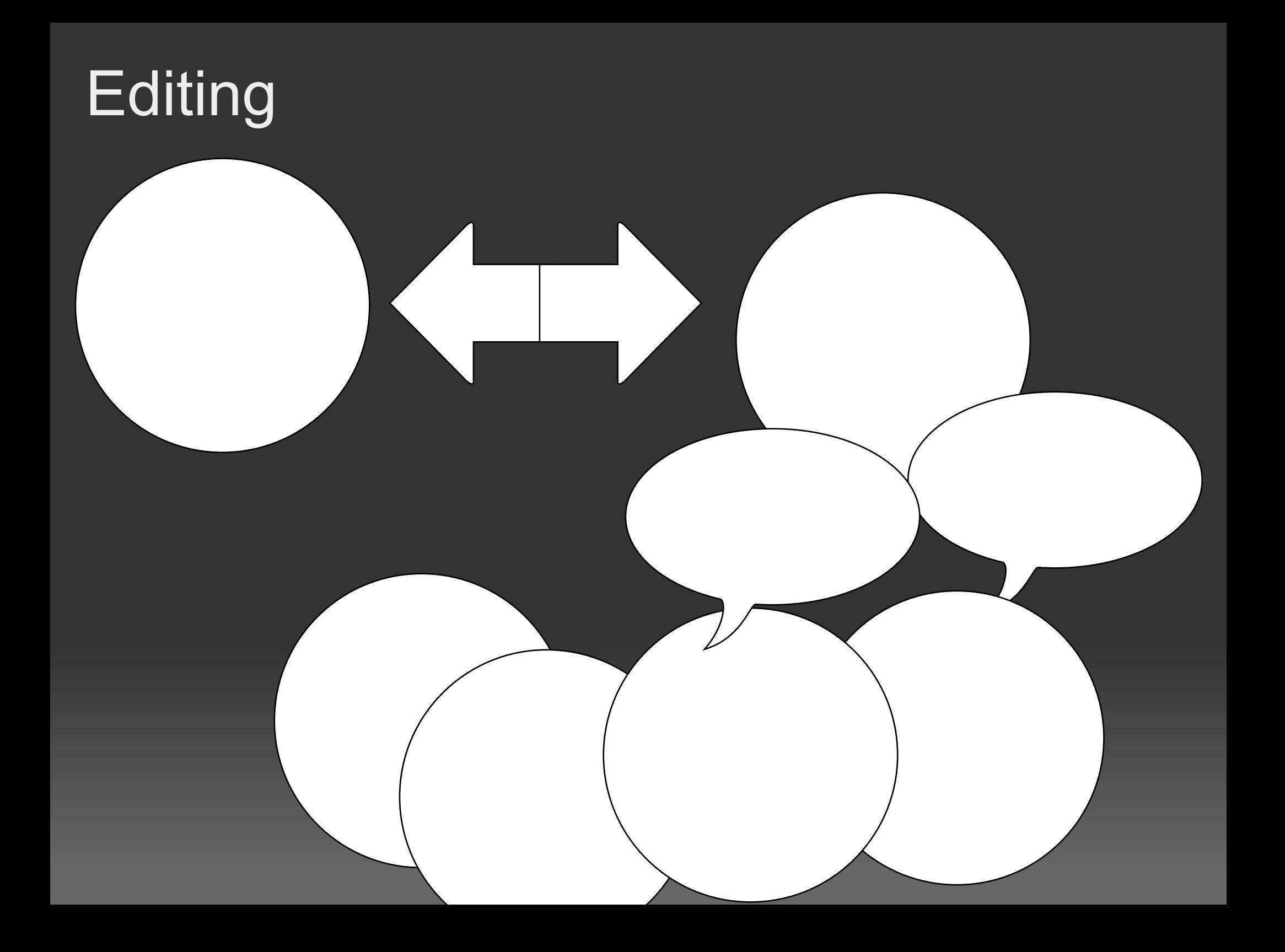

# **Editing**

#### Author

Article editor

Communicates with author

- Acceptance letter and deadline
- Drafts (multiple revisions)
- Communicates with committee
	- Shares drafts with committee
	- Collects comments from other editors
	- **Recommends article for publication**
- Marks up article in WordPress for publication

All editors

- Vote on provisional acceptance
- Vote on final acceptance

### Making WordPress Work

- Don't look like a blog
- Don't get in the way
- Be helpful to our readers

### Plugins - Basics

- Stop spam
	- [Akimset](http://akismet.com/)
	- o[reCAPTCHA](http://recaptcha.net/plugins/wordpress)
- [FeedSmith](http://www.feedburner.com/fb/a/help/wordpress_quickstart)

#### Plugins - Metadata

#### [unAPI Server](http://www.lackoftalent.org/michael/blog/unapi-wordpress-plug-in/)

**[COinS Quicktags Button](http://www.wallandbinkley.com/quaedam/)** o <http://generator.ocoins.info/>

# Plugins - Workflow

- · [Role Manager](http://www.im-web-gefunden.de/wordpress-plugins/role-manager/)
- **[FCKEditor](http://www.deanlee.cn/wordpress/fckeditor-for-wordpress-plugin/)**

# Plugins - Presentation

- **[Syntax Highlighter](http://wordpress.org/extend/plugins/syntaxhighlighter/)**
- Custom Category URLs
- Custom the\_author()

#### Plugins - Custom Category URLs

```
if (preg match('%' . $bloghome . $catbase . '/.*/(.*?)$%i',
$namedcatpath)) {
    $result = preg_replace('%' . $bloghome . $catbase .
            '/.*/(.*?)$%i', $bloghome . $catbase . '/$1',
            $namedcatpath);
}
```
#### Plugins Custom the author()

global \$post;

\$custom author = get post meta(\$post->ID, "author", TRUE);

\$custom author = str replace('& ', '&', \$custom author); return \$custom\_author;

#### Where?

- http://journal.code4lib.org
- DOAJ
- Ebsco
- A blog near you
- Reports that articles have been brought up in large libraries

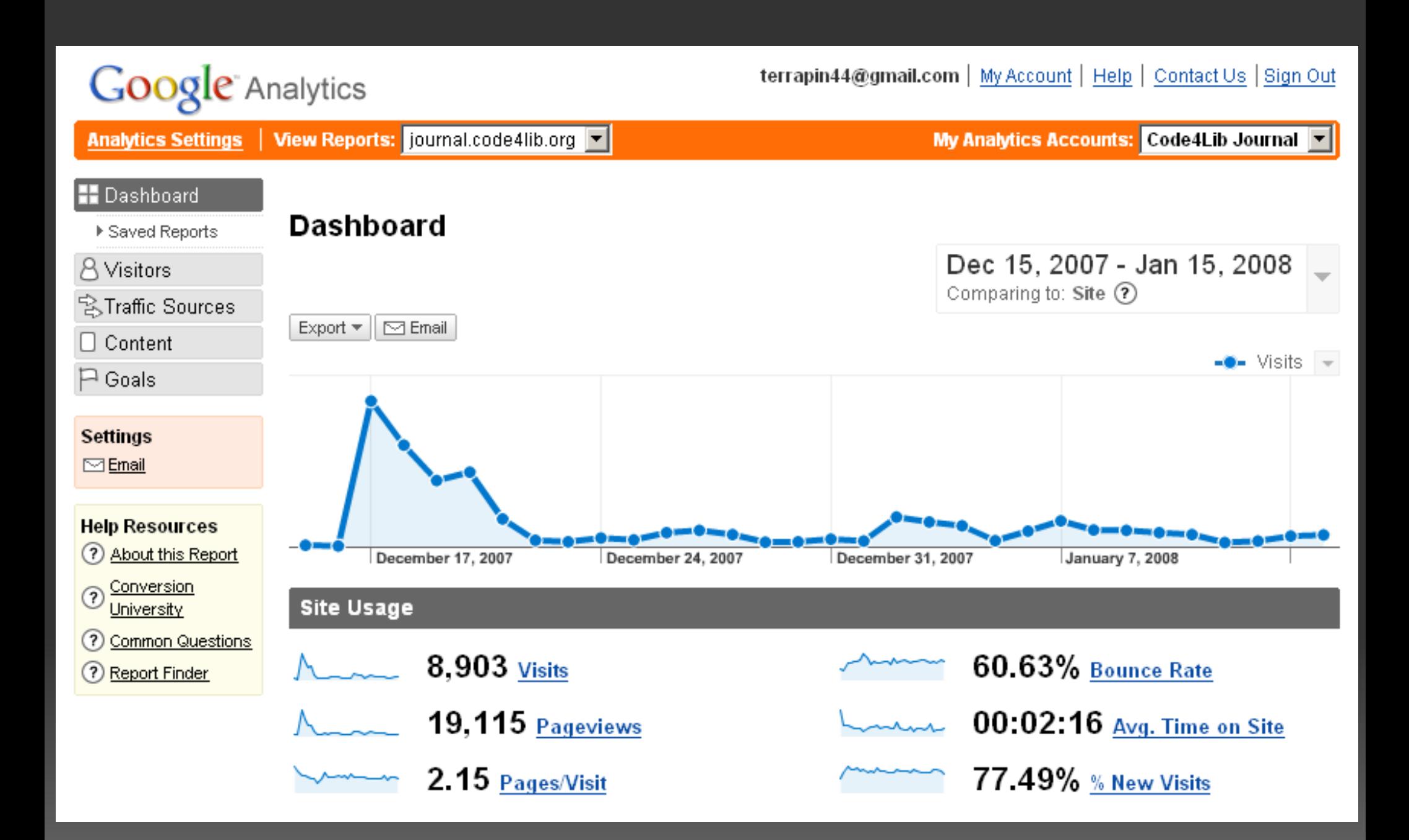

### How to get involved?

- Read and comment
- Participate in public mailing list: http://groups.google. com/group/c4lj-discuss
- Submit a paper proposal (Issue 3 deadline: March 14)
- Apply to be an editor (Deadline: March 10)
- Apply to be a Web/Tech Administrator

#### Thanks to all of the editors!

Carol Bean Jonathan Brinley Edward Corrado Tom Keays Emily Lynema Eric Lease Morgan Ron Peterso Jonathan Rochkind \* Jodi Schneider Ken Varnum